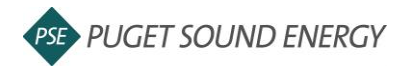

## **EnergyCAP: Link an account and a building to ENERGY STAR® Portfolio Manager®**

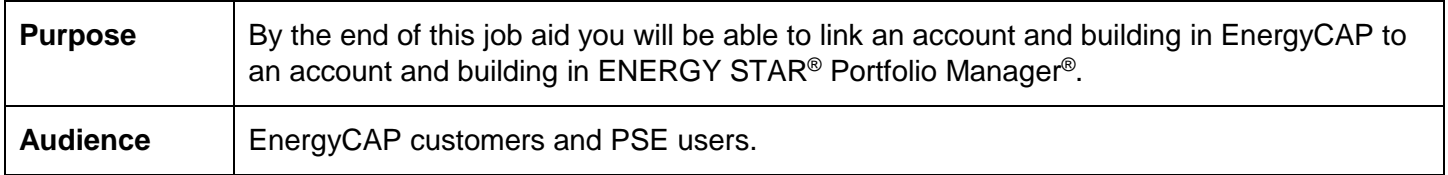

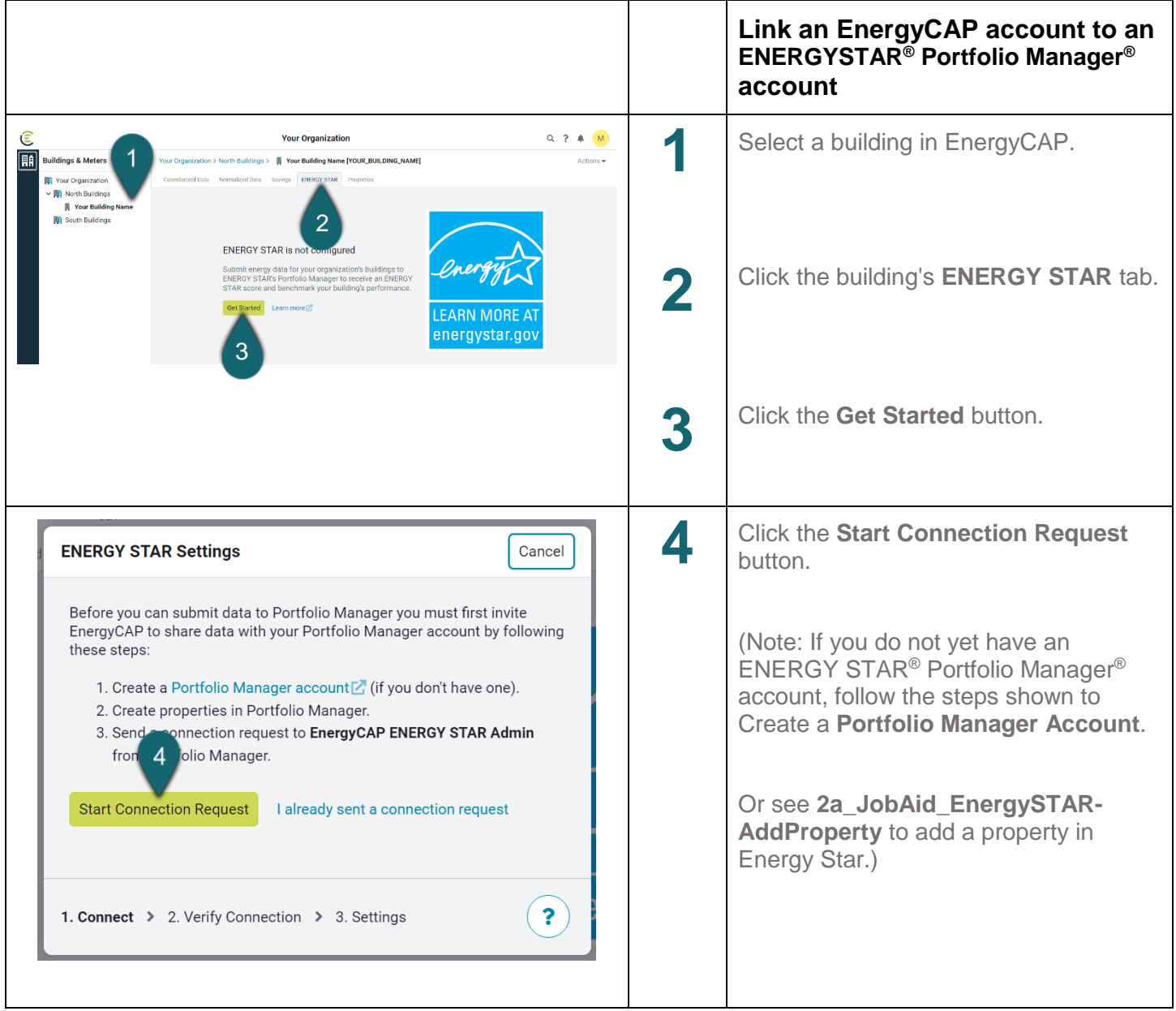

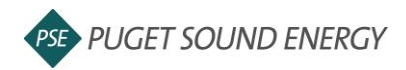

## **EnergyCAP: Link an account and a building to ENERGY STAR® Portfolio Manager®, continued**

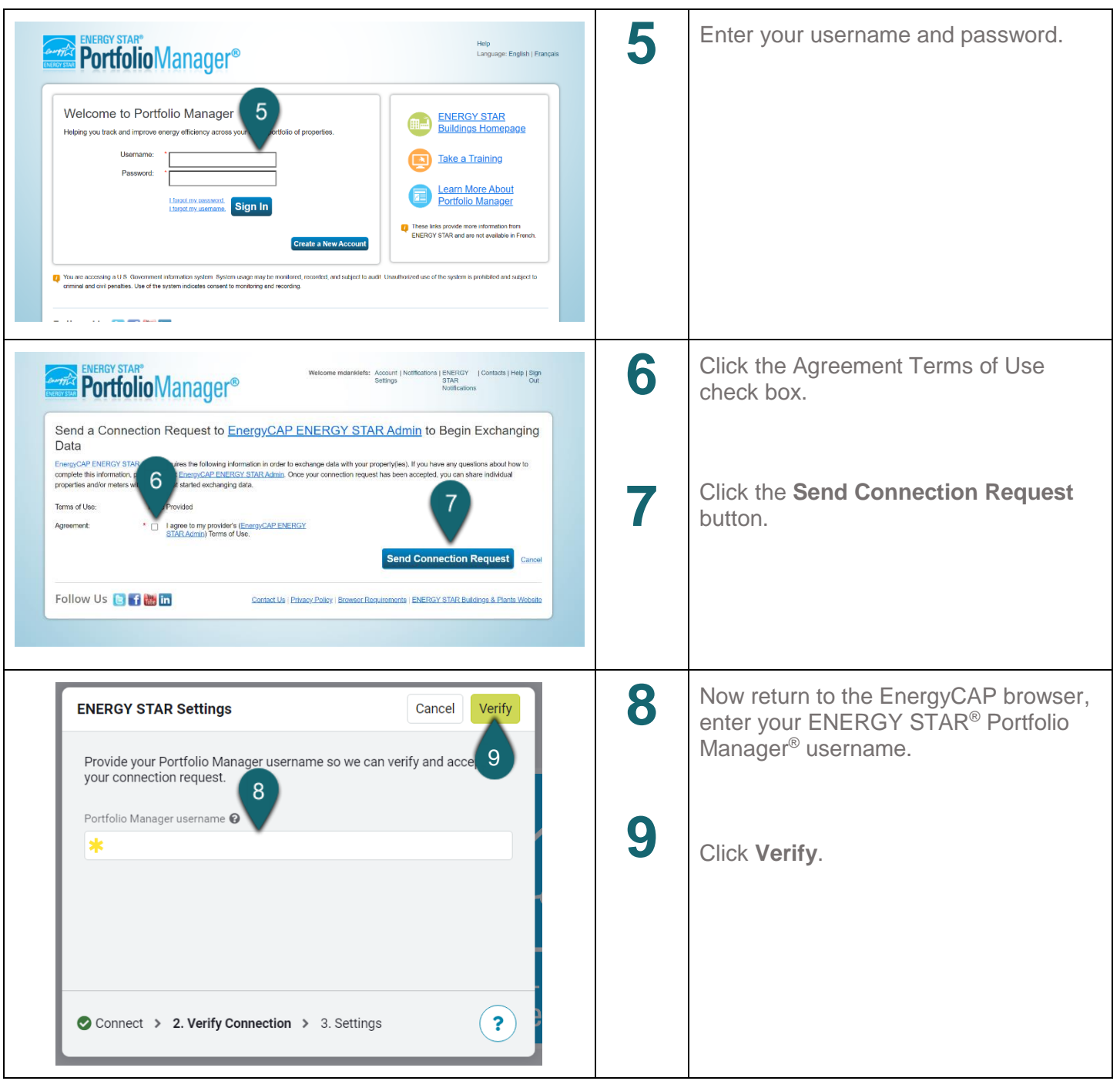

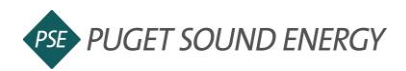

## **EnergyCAP: Link an account and a building to ENERGY STAR® Portfolio Manager®, continued**

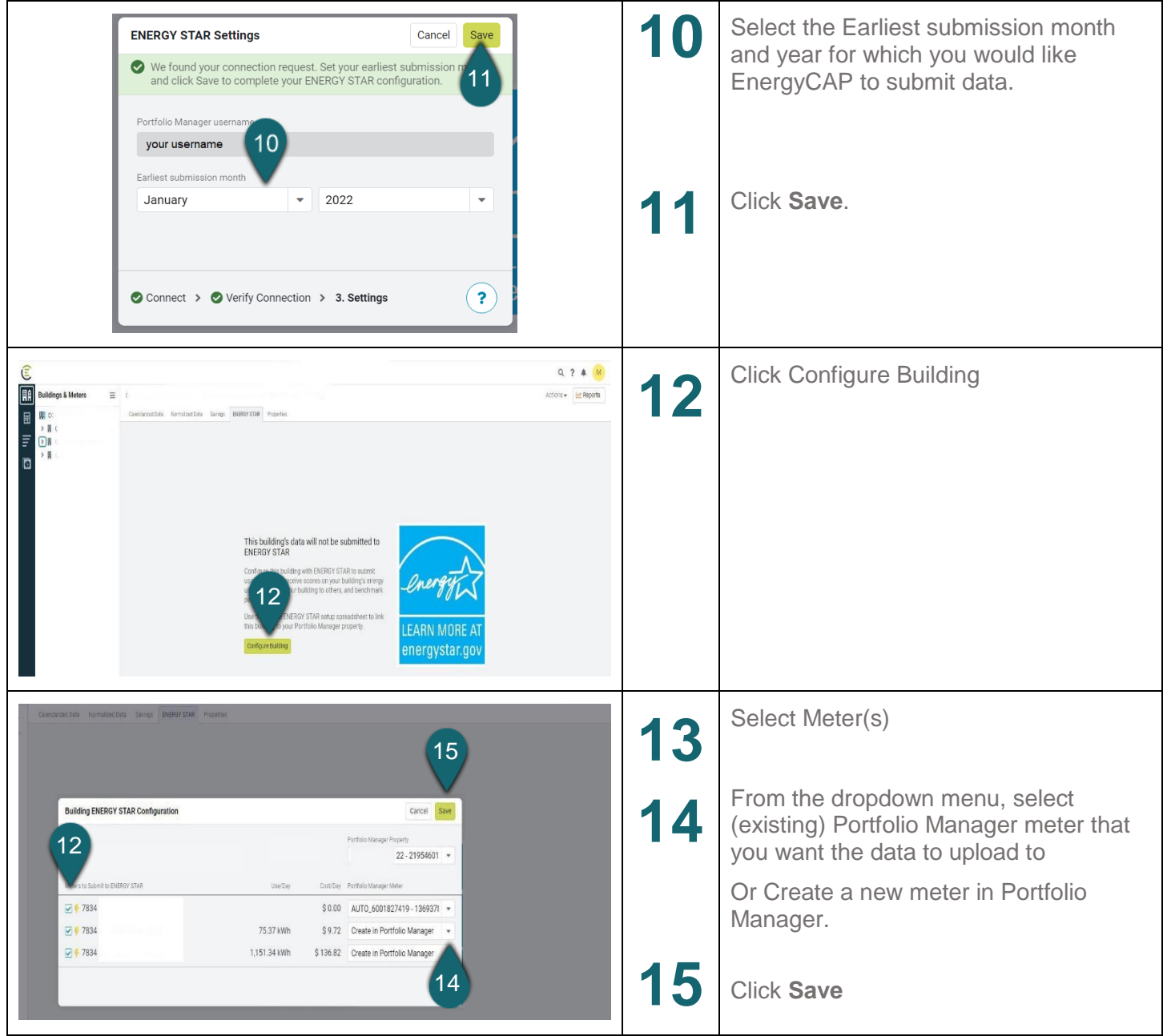

# # #